## WinZip 16 動作比較表

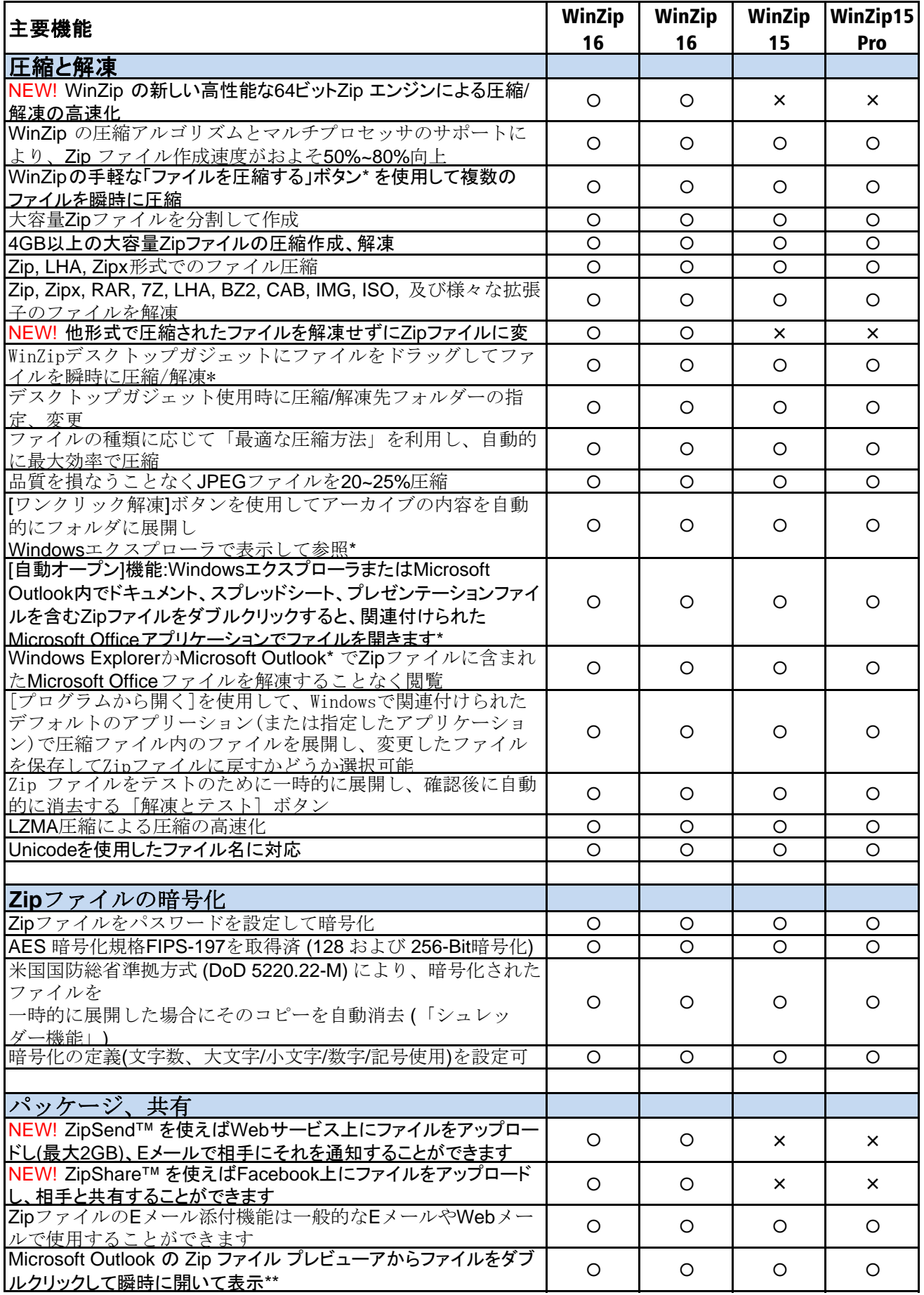

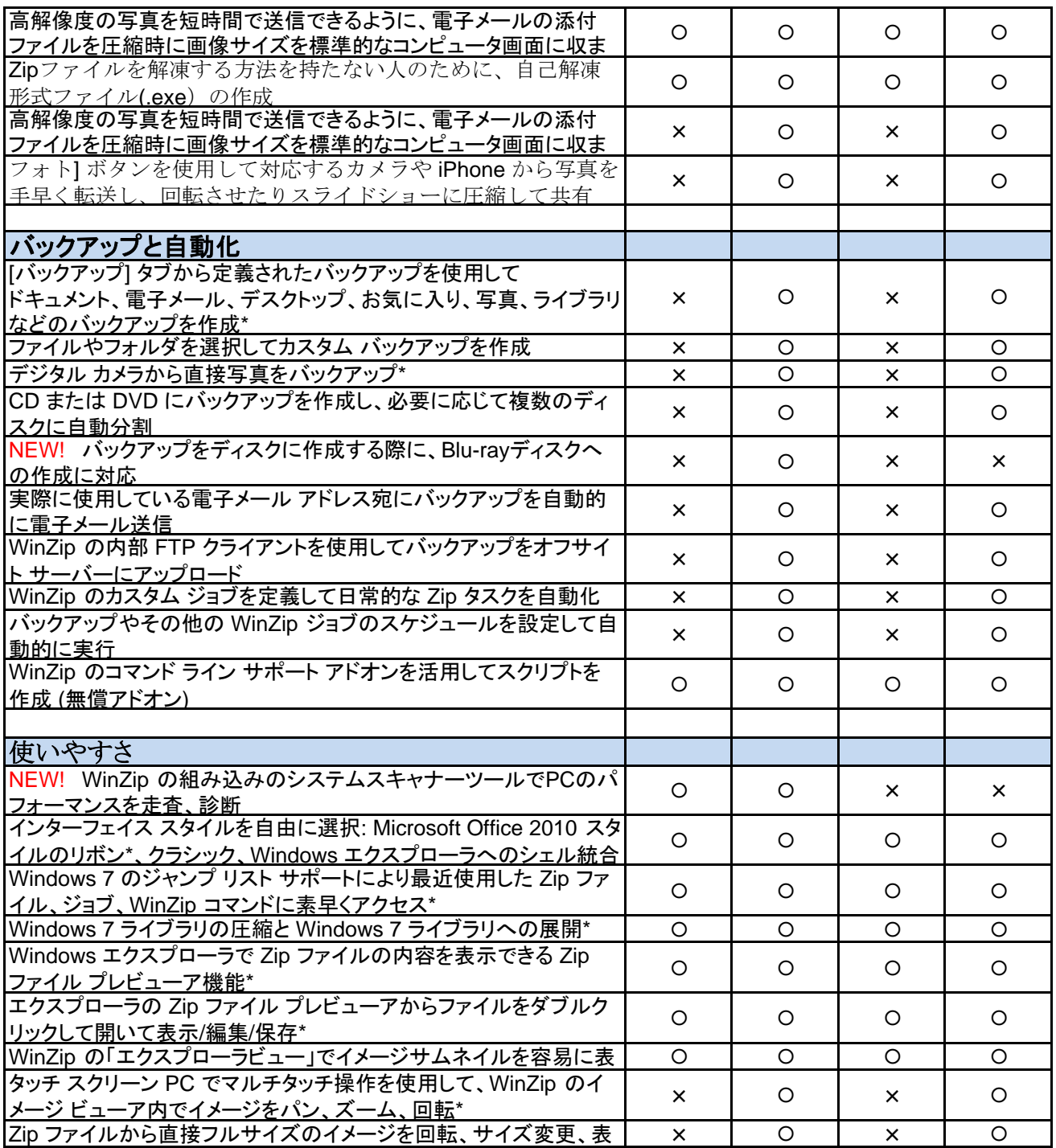

**\*Microsoft Windows 7** または **Vista** が必要

**\*\*Microsoft Office 2010** または **2007** が必要